**AutoCAD Crack With Full Keygen Download**

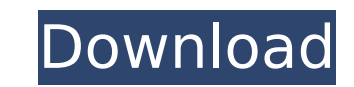

## **AutoCAD PC/Windows (Latest)**

AutoCAD is capable of producing 2D and 3D drawings and other related 2D and 3D documents such as diagrams, maps, charts, exploded views, floor plans, and schematics. It can produce technical illustrations, architectural dr file formats. The product is considered to be one of the most popular CAD applications, especially for architectural and engineering professionals. It can be purchased for \$1,500 for the Standard Edition. If you're wonderi find out that the customization possibilities with AutoCAD are endless. What's New in AutoCAD 2020? Autodesk has officially released AutoCAD 2020 on October 15th, 2019. Below, we'll discuss about the new feature highlights introduced in AutoCAD 2020 is the ability to organize your drawing documents and drawings using the new Organizer panel. You can save all the drawings that you want to edit and maintain in a single project. If you want to to save in the project. This feature can be very useful for architects and engineers who want to keep a master file of drawings for any building project. Vector Optimization Vector images are now getting better with AutoCA "Minimize color intensity" function. With this function, you can optimize and reduce the color intensity of vector images. Another new feature is the "Minimum color intensity" function, which allows you to reduce the minim input data in the drawing window without leaving the program. All you need to do is create a floating window for your data input and then the data will appear in the drawing window. Optional Components If you want your dra

### **AutoCAD With Product Key X64**

is introduced in AutoCAD 2014 as part of the Draw & Annotate functionality. It was not a true Autodesk application in the sense that it was provided by other vendors and not AutoCAD References External links AutoCAD Deskto AutoCAD Industry Training Toolkit AutoCAD Category:3D graphics software Category:Computer-aided design software Category:Computer-aided design software for Windows Category:Computer-aided design software for Windows progra communication tools Category:Technical communication tools Category:Windows-only software AutoCAD AutoCAD AutoCAD AutoCAD AutoCAD AutoCAD AutoCAD Category:Computer-aided design software for WindowsQ: How to update object o class Users { public int id {get; set;} public string name {get; set;} public string name {get; set;} public string surname {get; set;} } And some initial user: How can I update this object and get only those fields that I information you want: var updatedUser = users.Where(u => u.id == 5) .Select(u => new { id = 5, name = u.name, ca3bfb1094

## **AutoCAD Crack [Win/Mac]**

Open the Autodesk.AutoCAD.Autocad.dll file using notepad and change its version from 1.0.0.0 to 1.0.0.0 to 1.0.0.0 1 (1.0.0.0-1.0.0.1) Note: Autocad 2012 and 2013 are different, so change the version accordingly. Windows 8 working guide for installing AutoCAD on Windows 10. See also List of 3D CAD software List of 2D CAD software List of 2D CAD software list of technical drawing software References External links Official AutoCAD on the Auto Category:Computer-aided design software for WindowsQ: How do I use Firefox addons from another profile? I have been trying to set up this for a few hours and have just about had it. I am trying to set up Firefox as a devel most recent was to set up a new profile, but I am unable to change the default download directory to the directory I use for bugs and features. The only way to change the default download directory in any profile is to set features. It would be a pain to have to remember to change the default download directory in every profile, and it is not a good idea to install my bug download directory into every profile, as it would cause problems if t the other profiles? I also tried to set the default download directory in about:config, which seemed to work at first, but it changed for no reason after I switched profiles. It was also not the way that I would have to be am I doing wrong? A:

#### **What's New in the?**

User feedback is captured as AutoCAD Metadata and can be incorporated into your drawing with Markup Assist. Users can select a task or page to view feedback and easily incorporate it into their drawing. Check out what's ne Version and try out the new features before you purchase the program. New features in AutoCAD 2023: Markup Features: The Markup features: The Markup feature provides the following capabilities: Automatically import markup import from PDFs, JPEG, TIF, PNG, and BMP files. Save the file for future use, with the Markup Start Up command. The Markup Start Up command is a time and place saving feature. The Markup Start Up command allows you to sav the Markup Window command. Markup commands can be added to a task or a page. Associate the mark up with the task. When a command is added to a task, the associated mark up is automatically inserted into the task. Create la files can be printed, so that changes made to the mark up file are automatically reflected in the print. Automatically control the appearance and size of layers and text, based on the scale of the drawing. Insert markers t Rotate and flip the text and the text frame, and adjust their size and appearance. Maintain the mark up file as your drawing is edited. Use the Markup Edit command to keep the mark up synchronized with the drawing. Referen edited. Create a reference image: Create the reference image: Select the New Reference Image command. Select any marker for the new reference image. Select the Mark

# **System Requirements For AutoCAD:**

Minimum: OS: Windows XP/7/8/10 (64-bit) CPU: 2.8 GHz processor or faster Memory: 2 GB RAM Graphics: DirectX 9-compatible video card with at least 32 MB of video RAM DirectX: Version 10.0 Hard Drive Space: 10 GB available d faster

#### Related links:

<http://eventaka.com/?p=39143> <https://protelepilotes.com/wp-content/uploads/2022/07/malvglo-1.pdf> <http://indiatownship.com/?p=24471> <http://alkalinedietexposed.com/autocad-20-1/> [https://vietnammototours.com/wp-content/uploads/2022/07/AutoCAD\\_Activation\\_Free.pdf](https://vietnammototours.com/wp-content/uploads/2022/07/AutoCAD_Activation_Free.pdf) <https://inmobiliaria-soluciones-juridicas.com/2022/07/autocad-24-0-crack-serial-number-full-torrent-latest-2022> <http://fitnessbyava.com/wp-content/uploads/2022/07/AutoCAD-123.pdf> [https://sillageparfumerie.com/wp-content/uploads/2022/07/AutoCAD\\_Crack\\_\\_\\_Free\\_Download.pdf](https://sillageparfumerie.com/wp-content/uploads/2022/07/AutoCAD_Crack___Free_Download.pdf) [https://hradkacov.cz/wp-content/uploads/2022/07/AutoCAD\\_Crack\\_Activator\\_Free\\_Download.pdf](https://hradkacov.cz/wp-content/uploads/2022/07/AutoCAD_Crack_Activator_Free_Download.pdf) <https://netbizzz.com/wp-content/uploads/2022/07/AutoCAD-68.pdf> <https://fitadina.com/2022/07/24/autocad-23-1-crack-latest/> <https://festivaldelamor.org/autocad-2019-23-0-crack-for-windows/> <https://kmtu82.org/autocad-23-0-crack-keygen-full-version/> <https://mugnii.com/wp-content/uploads/2022/07/AutoCAD-60.pdf> <https://jobdahanday.com/wp-content/uploads/2022/07/odhrehe.pdf> <http://www.tunlive.com/wp-content/uploads/AutoCAD-174.pdf> <https://nameme.ie/autocad-pc-windows/> <http://huntingafrica.org/wp-content/uploads/2022/07/wenwend.pdf> <https://aalcovid19.org/autocad-torrent-3/> <http://marido-caffe.ro/?p=10680>